# Catalog User Guide

Welcome to MCC's Catalog User Guide! We hope you find this a useful tool in navigating the catalog and discovering its many features.

If at any time you need help, please do not hesitate in contacting MCC Connect: 866.664.2832.

Thank you for choosing MCC, and best wishes to you in your academic pursuits!

### **Building a Personal Portfolio**

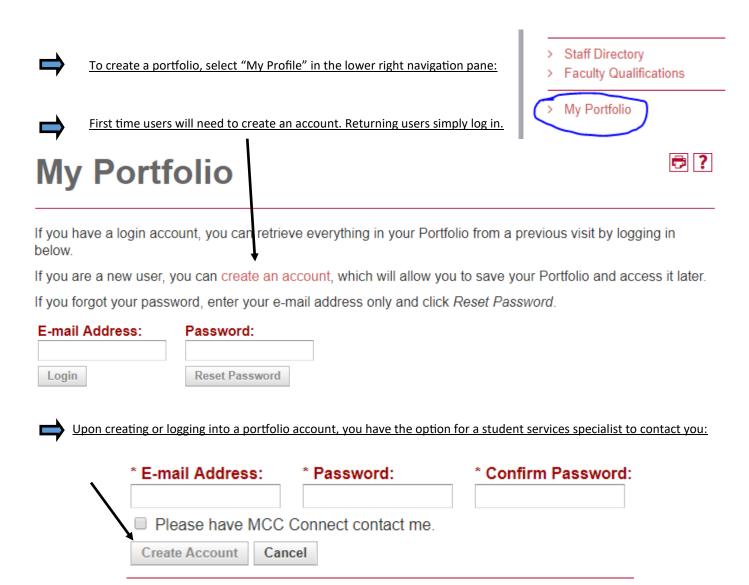

 $\Rightarrow$ 

Save your favorite courses and programs by selecting "Add to Portfolio" or the star icon:

The following courses have been added to your Portfolio:

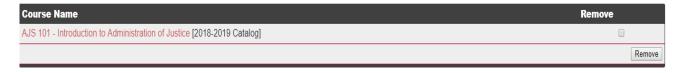

The following programs have been added to your Portfolio:

| Program Name                                              | emove |        |
|-----------------------------------------------------------|-------|--------|
| Administration of Justice, AA (AJSAD) [2018-2019 Catalog] |       |        |
|                                                           |       | Remove |

### **Catalog Search Feature**

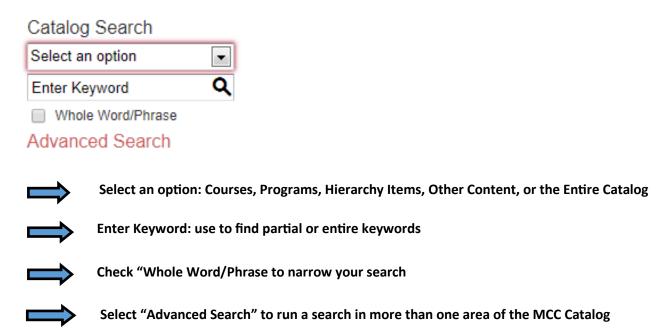

# Catalog Icon Features

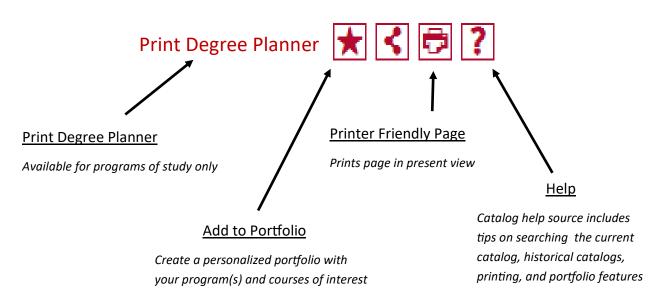

### Course Search

NOTE: The course search filter can only be found on the "Course Description" tab:

| Course Filter                                                                              |                 |             |                    |        |  |  |  |
|--------------------------------------------------------------------------------------------|-----------------|-------------|--------------------|--------|--|--|--|
| Filter this list of courses using course prefix, course code, keywords or any combination. |                 |             |                    |        |  |  |  |
| Prefix:                                                                                    | Code or Number: | Type        | Keyword or Phrase: |        |  |  |  |
| All prefixes▼                                                                              |                 | All types ▼ |                    | Filter |  |  |  |
| ☐ Find whole word or phrase only.                                                          |                 |             |                    |        |  |  |  |
|                                                                                            |                 |             |                    |        |  |  |  |

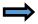

Use the course filter to search for courses by prefix (i.e., ENG= English), number, type, or by keyword/ phrase

Note: Searching by Keyword or Phrase, and selecting "Find whole word or phrase only" returns keywords Included within the course description.

# **Course Details**

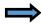

To view course content, select the course link (in red) to expand. To minimize, select the course link a second time.

ACC 120 - Using QuickBooks

# ACC 120 - Using QuickBooks Prerequisite: Appropriate score on placement exam or completion of PCS 023 and TRE 089 with an "S" Description: Provides an interactive tour of the QuickBooks software and demonstrates its features. Course takes students step-by-step through the QuickBooks program learning hands-on how to do the following: record business activities as journal entries, adjust entries, create financial statements, prepare budgets, income statements, balance sheets, business reports and payroll, and use the software to set-up a new business and help make business decisions. Credits: (2) Lecture Hours: 2 Search Course Schedule for availability

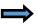

You may also search course availability by selecting the "Search Course Schedule for availability" feature at the bottom of every course (note: selecting this option opens a new window, "JICS/myMohave").

# **Programs of Study**

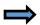

Programs of Study are In order by degree type (i.e., AA, ABus, AS, AAS, AGS, Certification of Completion, Certificate of Proficiency, and Non-Degree Opportunities), then in alphabetical order

### Associate of Arts - AA

- Administration of Justice, AA (AJSAD)
- Art, AA (ARTD)
- Art, Visual Communications, AA (ARTVD)
- Early Childhood Education, AA (EDECD)
- Education, AA (EDUCC)
- English, AA (ENGD)
- History, AA (HISD)
- Liberal Arts, AA (LBAD)
- Mathematics, AA (MATHD)
- Social and Behavioral Science, AA (SOCD)
- Social Studies, AA (SSTD)
- Substance Abuse Counseling, AA (SACD)

### Associate of Business – ABus

- Business Administration, ABus (BUSD)
- Computer Information Systems, ABus (SR) (CISBD)

# Degree Planner

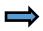

Within the program of study, select "Print Degree Planner" to generate a print-friendly checklist version of the program :

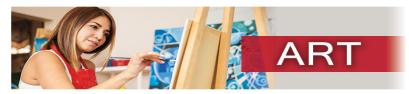

The Associate of Arts in Art prepares the student for transfer to a university Bachelor of Arts degree in Art or a Bachelor of Fine Art in Visual Art with a studio art concentration. This program includes studies with both two and three dimensional media. Students wishing to transfer to four-year institutions will have the academic foundation applicable to various career fields such as art education, museum education, art history, design, and fine art. For more information regarding the Art, AA, see the Art webpage.

Note: For a course to be eligible for transfer, the student must receive a "C" or better. Acceptance of a transfer course is determined by the receiving institution.

### **General Education Requirements: 35-40**

See the Arizona General Education Curriculum (AGEC - A) section of this catalog for details.

### Special Requirements for the AGEC-A:

- ART 130 World Art History I Credits: (3) use for Section C
- ART 230 World Art History II Credits: (3) use for Section F